بمسلم تندإلرخمن اتعيم

**کتاب کاردانش آموز )مبانی علم رایانه( ّ طه سال سومآموزش متوس رشتۀریاضی و فیزیک**

## **وزارت آموزش و پرورش سازمان پژوهش و برنامهریزی آموزشی**

برنامهریزی محتوا و نظارت بر تألیف: **دفتر تألیف کتابهای درسی ابتدایی و متوسطه نظری** نام کتاب: **کتاب کاردانش آموز)مبانی علم رایانه( ـ 266/5** مؤلفان: **ترانه پوراحمدی، ویدا ممتحنی** و **حسین مالیی اقدم** ویراستار: **سیداکبر میرجعفری** ٔ **کلّ نظارت بر نشر و توزیع مواد آموزشی**  آمادهسازی و نظارت بر چاپ و توزیع: **ادار**ه  **تهران  :خیابان ایرانشهر شمالی ـ ساختمان شمارۀ    4    آموزش و پرورش)شهیدموسوی( تلفن: 9ـ،    88831161        دورنگار :        ،  88309266کدپستی : ،1584747359 وبسایت: ir.sch.chap.www** مدیر امور فنی و چاپ: **لیدا نیک روش**  تصویرگر: **مژگان عقیقی** طراح جلد: **علیرضارضائی کر** صفحهآرا: **زهره بهشتی شیرازی** حروفچین: **فاطمه باقری مهر، سیده فاطمه محسنی** مصحح: **زهرارشیدی مقدم، فاطمه صغری ذوالفقاری** امور آمادهسازی خبر: **سپیده ملک ایزدی** امور فنی رایانهای: **حمیدثابت کالچاهی، فاطمهرئیسیان فیروزآباد** ناشر : شرکت چاپ و نشر کتابهای درسی ایران : تهران ــ کیلومتر ۱۷ جادّۀ مخصوص کرج ــ خیابان ۶۱ (داروپخش)  **تلفن: 5 ـ ،44985161 دورنگار: ،44985160 صندوق پستی: 139ـ 37515** چاپخانه: **شرکت چاپ و نشر کتابهای درسی ایران »سهامی خاص«** سال انتشارو نوبت چاپ: **چاپ پانزدهم 1394**

**ّحق چاپ محفوظ است.**

**شابک  964-05-2214-1   964-05-2214-1 ISBN**

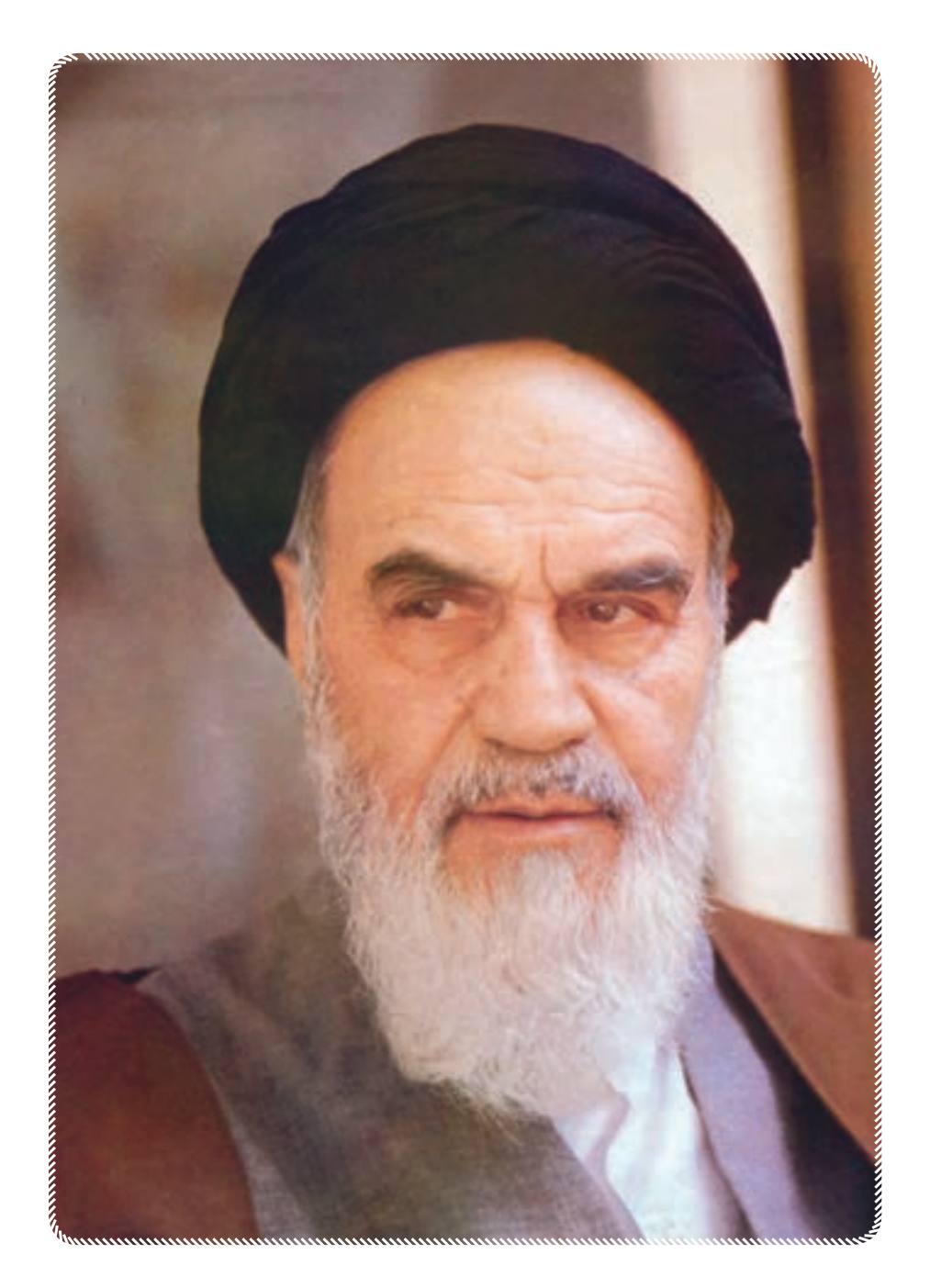

امام (رحمة الله علیه) به بحث و مذاکره در مسائل علمی بهویژه در جلسهٔ درس علاقهٔ فراوانى داشتند. اگر بر جلسهٔ درس سکوت حکمفرما مىشد، مىفرمودند : مجلس درس است، نه مجلس روضه. سخن بگوىىد و اعتراض کنىد.

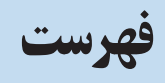

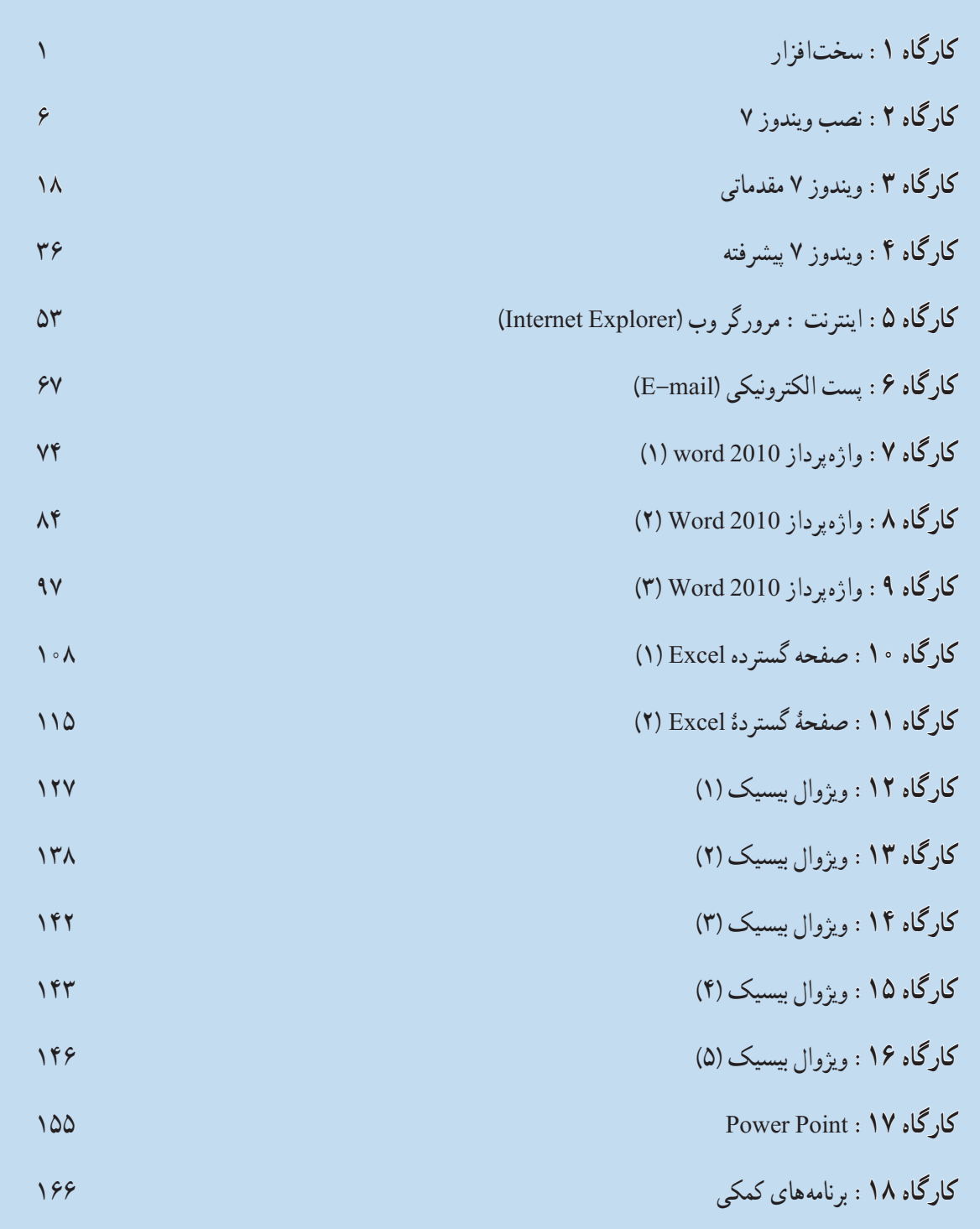

## مقدمه

با توجّه به ضرورت تطبیق محتوای کتابهای درسی با علوم روز و نیازهای دانش!موزان، گروه درسی رایانهٔ دفتر تالیف ّ کتابهای درسی ابتدایی و متوسطه نظری در سال ،1391 اقدام به بازنگری کتاب درسی مبانی علم رایانه کرد و کتاب کار دانشآموز ً نیز مجددا تألیف شد.

در کتاب حاضر تلاش شده است تا دانش|موزان با انجام فعّالیّتهای کاربردی، توانایی کار با سیستم عامل ویندوز و نرمافزارهای کاربردی عمومی را در حد نیاز، کسب کنند. لذا سیستم عامل ویندوز 7 و نرمافزارهای 2010 office برای آموزش درنظر گرفته شده است.

محتوای این کتاب بهگونهای تدوین شده است که دانش|موزان در انجام فعّالیّتها، گامبهگام هدایت شوند. در طرّاحی فعّالیّتهای کارگاهی، ایجاد انگیزه در بهکارگیری مهارتهای کسب شده در انجام فعّالیّتهای روزمرهٔ دانش|موزان و همچنین اموزش تلفیقی در قالب فعّالیّتهای کاربردی مرتبط با سایر دروس مورد توجّه قرار گرفته است. از انجا که دانش[موزان در کار با رایانه در سطوح مختلف مهارتی قرار دارند، امکان انتخاب کارگاهها با توجّه به سطح دانش|موزان درنظر گرفته شده است.

در این کتاب (کتاب کار)،سعی شده است از واژههای معادل فارسی مصوّب فرهنگستان زبان و ادب فارسی استفاده شود.<br>-لذا ممکن است بعضی از واژههای این کتاب با واژههای کتاب درسی مبانی علم رایانه متفاوت باشد.

دبیران محترم می توانند فعّالیّت های متنوّع دیگری را متناسب با موضوع کارگاهها طرّاحی کنند و در صورت تمایل، فعّالیّت های پیشنهادی خود را به آدرس وبگاه گروه درسی رایانه، ارسال نمایند، تا با نام خودشان در این وبگاه درج شود. به این ترتیب، امکان کسب تجارب علمی بیشتری برای دانشآموزان فراهم میشود. آدرس وبگاه درسی رایانه: ir.sch.talif.dept-computer://http نشانی ایمیل گروه درسی رایانه : Computer-dept@talif.sch.ir

نکات اجرایی ّتهای حداقل 14 کارگاه را انجام دهند. ّالی 1ــ در این کتاب 18 کارگاه درنظر گرفته شده که الزم است دانشآموزان فع دبیران محترم میتوانند براساس نتایج ارزشیابی تشخیصی و تعیین سطح مهارتهای دانشآموزان، کارگاههای موردنظر را انتخاب کنند. اجرای کارگاههای ،1 ،9 ،11 ،12 13 و 14 الزامی است. ّت کارگاهی درنظر گرفته شده است. ّالی 2ــ برای هر کارگاه، 2 ساعت فع 3ــ در ارزشیابی دانشآموزان، در مواردی که چند روش مختلف برای انجام یک عمل وجوددارد، توانایی انجام آن از طریق یک روش از دانشآموزان پذیرفته میشود. ّتهای آموزشی در وبگاه گروه درسی رایانه وجود دارد که دبیران و دانشآموزان میتوانند در صورت نیاز به آنها ّالی ٔ فع 4ــ نمونه مراجعه کنند.

**ضوابط حضوردرگارگاه** ٔ صحیح به کارگیری تجهیزات الزم است: در جلسات کارگاهی، رعایت ضوابط زیر برای حضور در کارگاه و نحوه ــ هنگام کار، مراقب کابلها و پریزهای برق باشید. ــ از چاپ غیرضروری و هدر دادن کاغذ خودداری کنید. ــ قبل از قرار دادن CD یا فالپی شخصی در رایانهها، با مسئول کارگاه، هماهنگی الزم را به عمل آورید. ــ بعد از اتمام کار خود، رایانه را خاموش )Down Shut )کنید. ّب کنید. ــ قبل از ترک کردن کارگاه، میز رایانه و محیط کارگاه را مرت ــ در حفظ و نگهداری تجهیزات سختافزاری و نرمافزاری کارگاه بکوشید.